## **Пример настройки статических маршрутов**

**Задача:** получить доступ от ПК1 к ПК2.

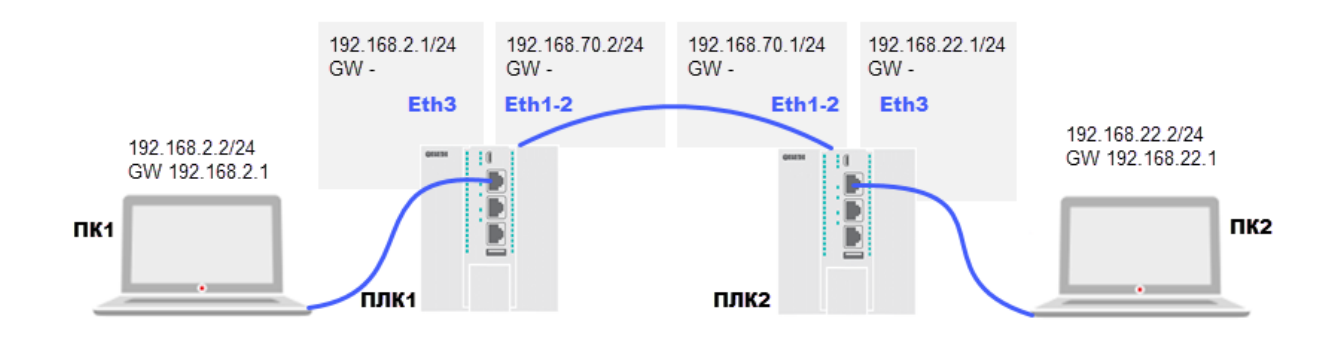

## Статический маршрут на ПЛК1

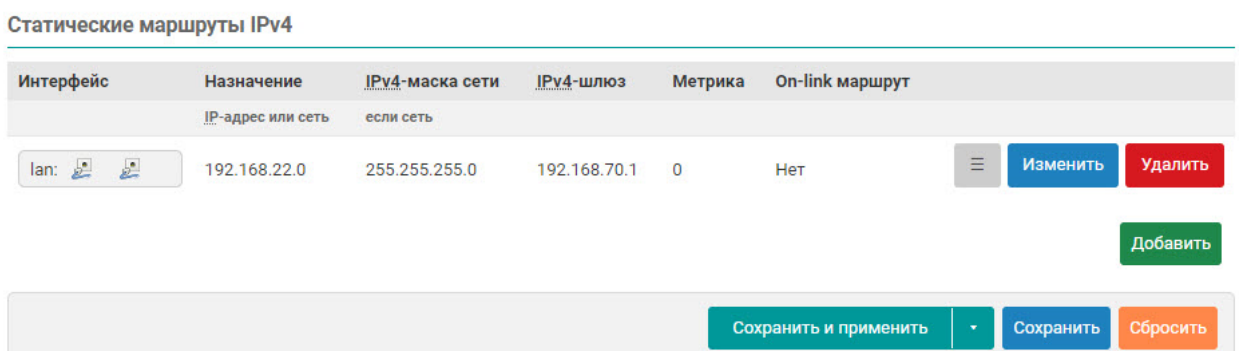

## Статический маршрут на ПЛК2

i.

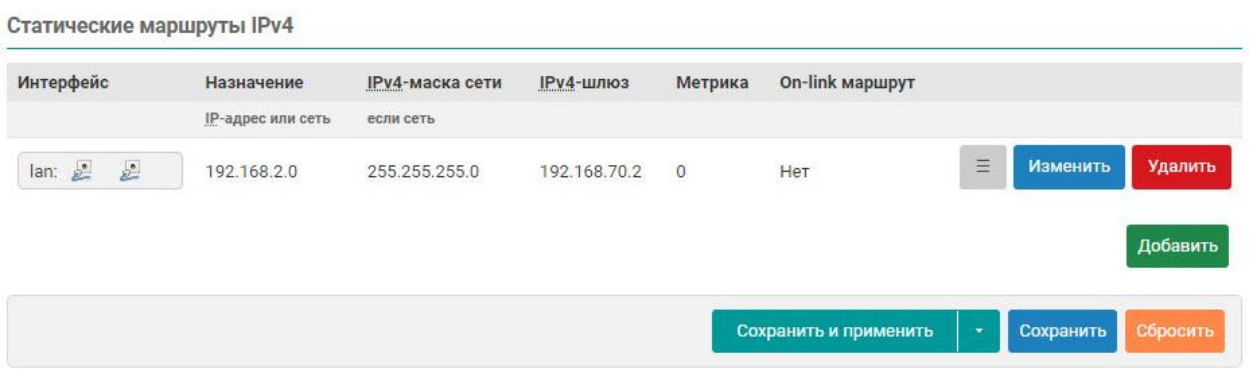